## The book was found

# Using C With Curses, Lex, And Yacc: Building A Window Shell For Unix System V

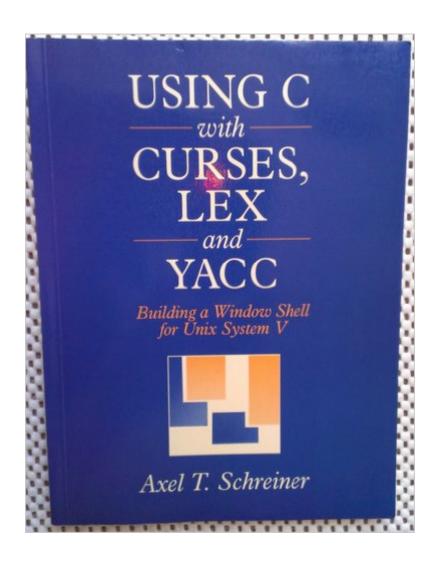

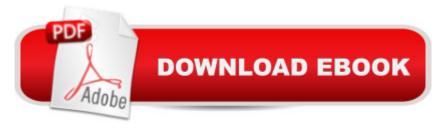

## **Synopsis**

The basics of programming window systems in the UNIX operating systems environment is explained. Scores of "tricks of the trade" are included to show readers the shortcuts to developing portable UNIX software. Designed for serious developers.

### **Book Information**

Paperback: 272 pages

Publisher: Prentice Hall; First Edition edition (September 1990)

Language: English

ISBN-10: 0139328645

ISBN-13: 978-0139328640

Product Dimensions: 0.5 x 6.8 x 9.5 inches

Shipping Weight: 14.4 ounces

Average Customer Review: 4.0 out of 5 stars Â See all reviews (2 customer reviews)

Best Sellers Rank: #1,601,404 in Books (See Top 100 in Books) #51 in Books > Computers & Technology > Operating Systems > Unix > Shell #1142 in Books > Computers & Technology >

Programming > Microsoft Programming > C & C++ Windows Programming #10103 in Books >

Computers & Technology > Programming > Languages & Tools

#### Customer Reviews

Not so much about the "C" language as using it with termcap, terminfo and curses, lex and yacc to demonstrate a complete set of applications. The first is a windowing text manager called a "window manager" which uses termcap or terminfo through curses to manipulate the screen. Then lex and yacc are used to create programs that interface with the command line and are added to the windowing manager toolkit. The author is German and his manuscript was converted into English. Published in 1987 it comes from a time right around the CP/M DOS days when textural shell technology was led by Xtree, Midnight Commander and other programs of their type. Microsoft Windows 1.0 wouldn't be much different just five years later. The MacIntosh released in 1984 was an abrupt departure from the utility of traditional command line shells "symbolically" representing many things that were explicitly declared in text shells. Today its much more interesting for its historical value and perspective on the evolution of Curses from the "Vi" text editor themselves building on the success of the Termcap and Terminfo extraction from Bill Joy's programming tools. Its rather like reading a Grad students memoirs shortly after graduation. About the things he did while a student and just before moving on to the real world. No longer in print. It will be seen as a

time capsule in the years to come.Linux would probably be the best platform in which to attempt exercising many of the examples.Contents1. The Windows Shell (wish) - mostly intro to the programs that follow2. A desktop calculator - a tight cmd line tool3. Introducing Curses - learning to control the text screen4.

#### Download to continue reading...

Using C With Curses, Lex, and Yacc: Building a Window Shell for Unix System V Advanced Unix Shell Scripting: How to Reduce Your Labor and Increase Your Effectiveness Through Mastery of Unix Shell Scripting and Awk Programming Unix System V/386 Release 3.2: System Administrator's Guide (AT&T UNIX system V/386 library) Unix Desktop Guide to the Korn Shell (Unix Desktop Guides) Teach Yourself the Unix C Shell in 14 Days (Unix Library) Unix Shell Programming Tools with CDROM (Unix Tools) Shell Scripting: How to Automate Command Line Tasks Using Bash Scripting and Shell Programming UNIX SSH: Using Secure Shell with CDROM (McGraw-Hill Tools Series) DC Comics Colouring Book: Comic, Comic strip, super heroes, hero, Vilains, The Flash, Wonderwoman, Lex Luthor, Present, Gift, Coloring, Thanksgiving, DC, Anime, Marvel, America, Liberty, USA Unix, Solaris and Linux: A Practical Security Cookbook: Securing Unix Operating System Without Third-Party Applications An Introduction to Shell Scripting: A Guide on How to Write Bourne and Korn Shell Scripts Sea Shell Coloring Book: An Adult Coloring Book of 40 Zentangle Sea Shell Designs for Ocean, Nautical, Underwater and Seaside Enthusiasts (Ocean Coloring Books) (Volume 5) Microsoft Win32 Developer's Reference Library - SHELL (Microsoft Developers Library Win 32 SHELL) Unlocking Destinies From the Courts of Heaven: Dissolving Curses That Delay and Deny Our Futures Curses! Broiled Again! AWK Programmer's Toolbox: Advanced AWK and Unix Shell Scripting Examples and Techniques Learn KORN Shell and AWK Scripting By Example: A Cookbook of Advanced Scripts For Unix and Linux Environments Oracle Shell Scripting: Linux and UNIX Programming for Oracle (Oracle In-Focus series) (Volume 26) Unix And Shell Programming: A Textbook AWK Programming Guide: A Practical Manual For Hands-On Learning of Awk and Unix Shell Scripting

<u>Dmca</u>